## **Mannschaftswertung (Klassen)**

Alpiner Schilauf - Riesentorlauf

Familien/Vereinsrennen Itter 2012 Mannschaftswertung

Itter.Maurerwies. 11.02.2012

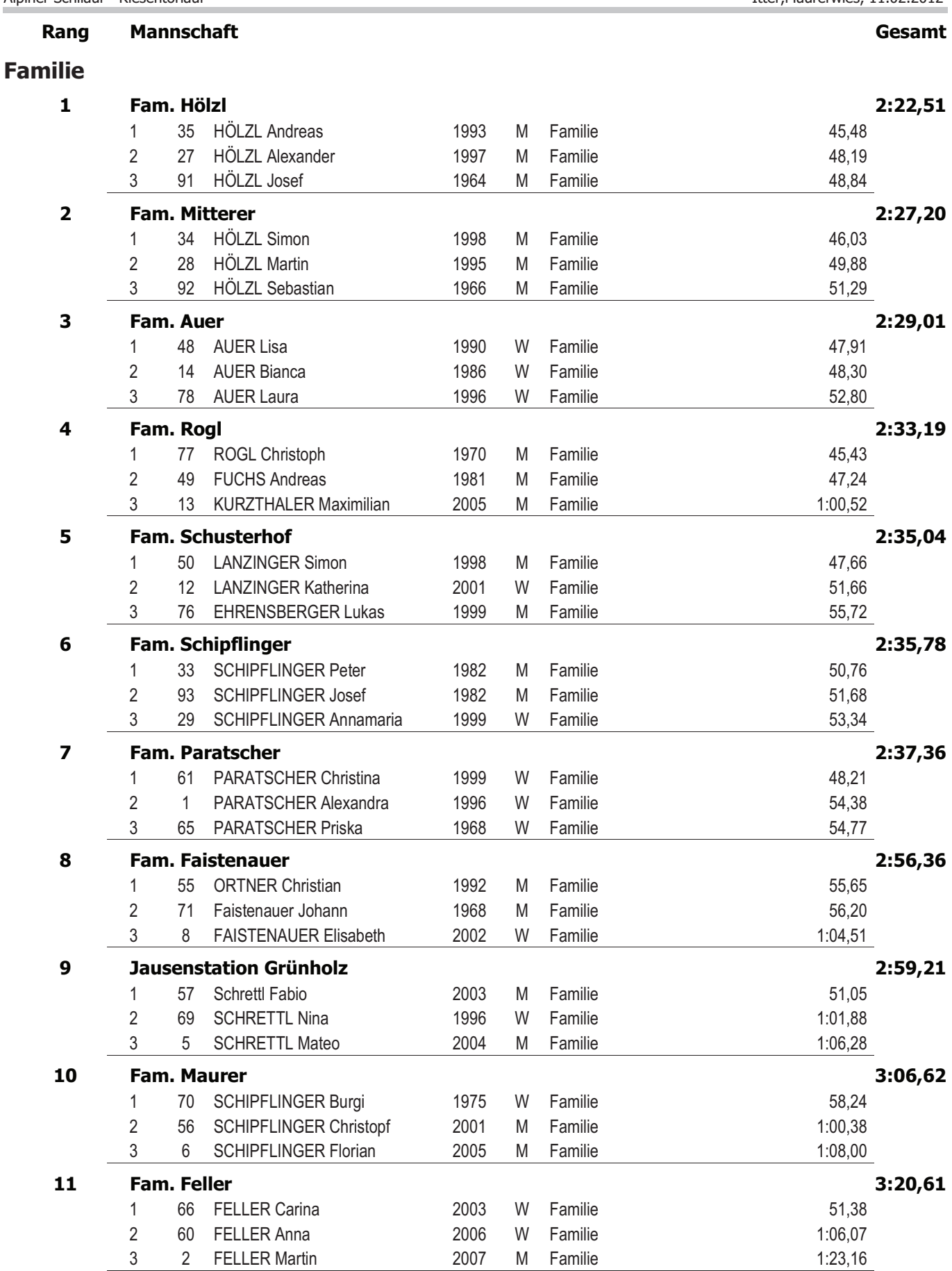

## Mannschaftswertung (Klassen)

 $\mathbf{u}^2$  - Die ntorlauf Cobile<br>

Cobile Alpi

Ittor Maurenvies  $11.02.2012$ 

![](_page_1_Picture_33.jpeg)

## **Mannschaftswertung (Klassen)**

Alpiner Schilauf - Riesentorlauf

Itter, Maurerwies, 11.02.2012

![](_page_2_Picture_23.jpeg)